Hochschule Bochum – Campus Velbert/Heiligenhaus – Wintersemester 2020/21 – Stand: 1. 11. 2020 Weitere Informationen zu den Online-Veranstaltungen: <https://www.hs-bochum.de/cvh-digitalveranstaltungen>

Vorlesung Praktikum Übung Seminar

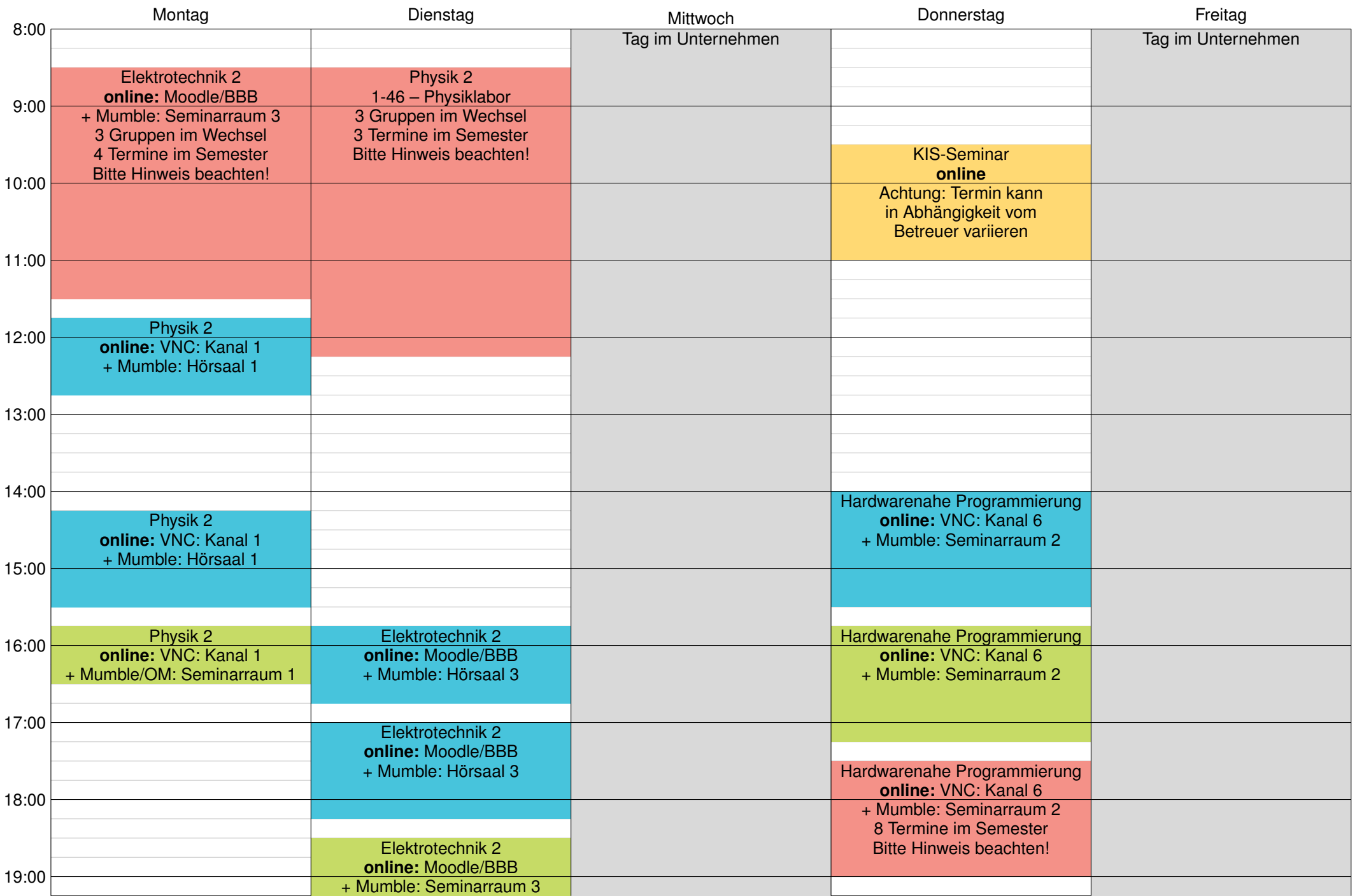